**Client Name \_\_\_\_\_\_\_\_\_\_\_\_\_\_\_\_\_\_\_\_\_\_\_**

**Project Date \_\_\_\_\_\_\_\_\_\_\_\_\_\_\_\_\_\_\_\_\_\_\_**

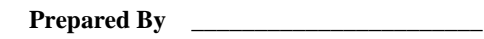

Assign responsibility for performing the required tasks. Place and "X" in the middle column when complete or write "N/A" if task is not applicable. Enter the actual completion date in the

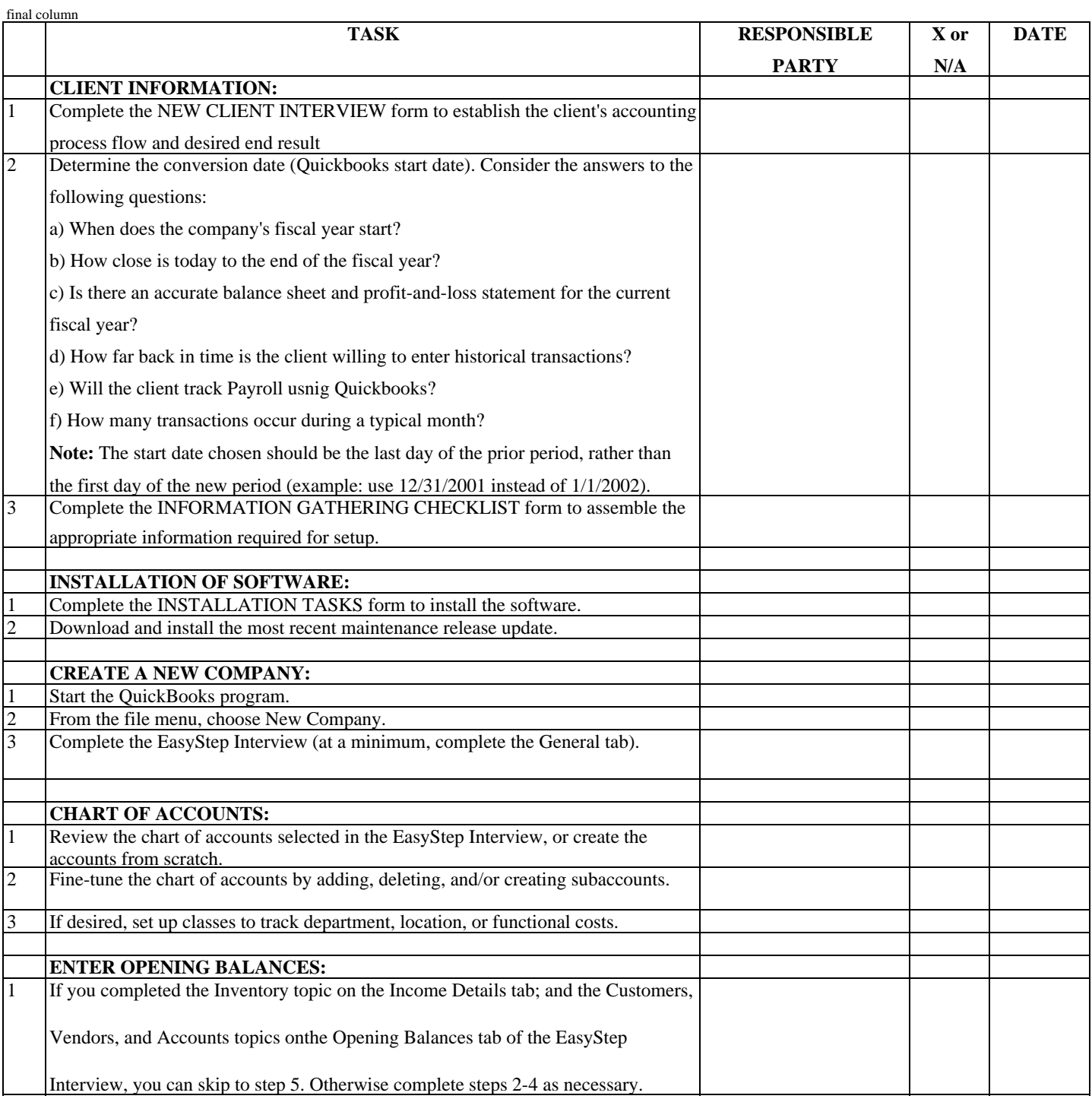

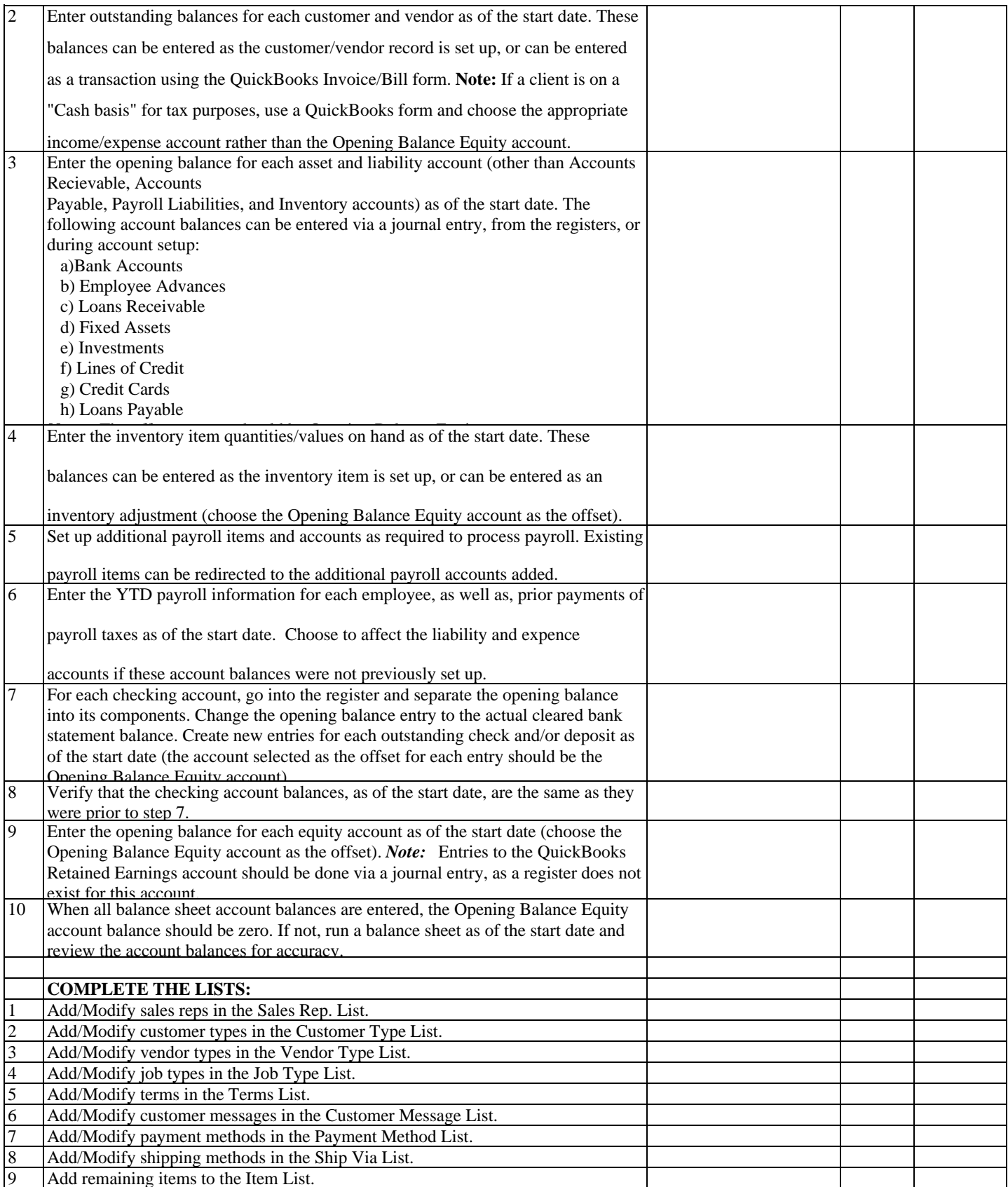

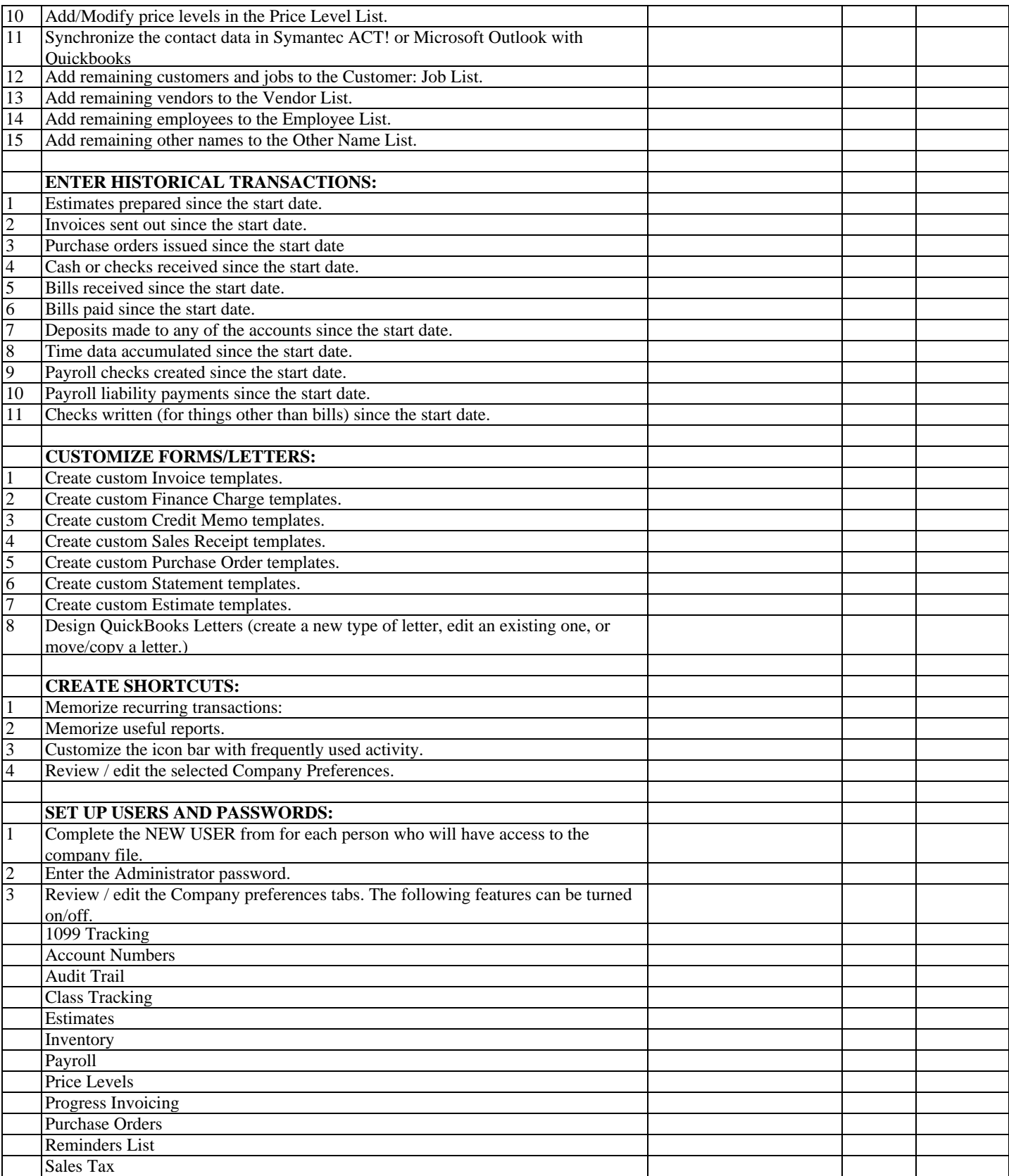

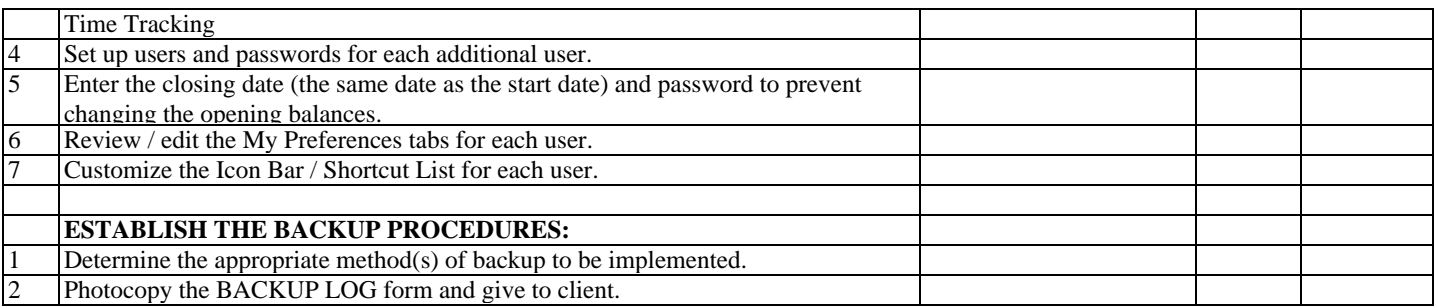

#### **CLIENT NOTES:**